## **DS Instruments - MX2500/MX6000 Integrated-LO Mixer SCPI Command List**

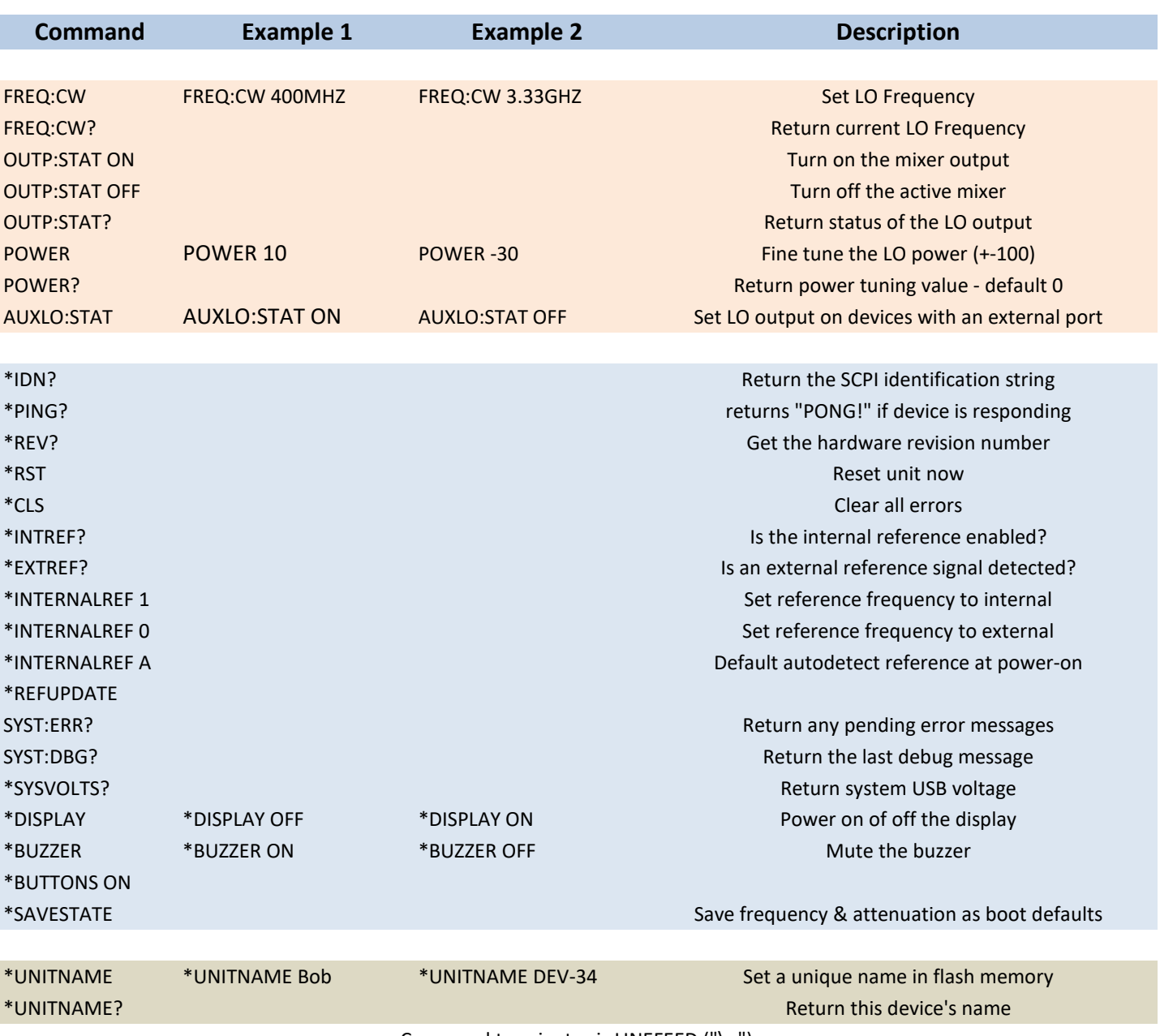

Command terminator is LINEFEED ("\n")

**(COM BAUD: 115200)**